# **3 Algorithms and Data Structures**

Program file for this chapter: <code>algs</code>

What's wrong with this procedure?

```
to process.sentence :sent
output fput (process.word first :sent) (process.sentence bf :sent)
end
```
in *analysis of algorithms*. This branch of computer science is concerned with the *correctness* and the *efficiency* of programs. If you said "It's a recursive procedure without a stop rule," you've solved a simple problem

The field is called analysis of *algorithms* rather than analysis of *programs* because the emphasis is on the meaning of a program (how you might express the program in English) and not on the details of its expression in a particular language. For example, the error in the procedure

```
output fput (process.word first :sent) (process.snetence bf :sent)
to process.sentence :sent
if emptyp :sent [output []]
end
```
of computer science, *program verification*, is concerned with developing techniques to is just as fatal as the error in the first example, but there isn't much of theoretical interest to say about a misspelled procedure name. On the other hand, another branch ensure that a computer program really does correctly express the algorithm it is meant to express.

seeing process.word you can tell that this program is doing something or other to The examples I've given so far are atypical, it's worth noting, in that you were able to see the errors in the procedures without having any real idea of what they do! Without each word of a sentence, but you don't know whether the words are being translated

*107*

to another language, converted from upper case to lower case letters, translated into a string of phoneme codes to be sent to a speech synthesizer, or what. (Even what I just said about doing something to the words of a sentence is an inference based on the names of procedures and variables, which might not really reflect the results of the program.) More interesting problems in analysis of algorithms have to do with the specific properties of particular algorithms.

In this chapter I discuss algorithms along with *data structures*, the different ways in which information can be represented in a computer program, because these two aspects of a program interact strongly. That is, the choices you make as a programmer about data representation have a profound effect on the algorithms you can use to solve your problem. Similarly, once you have chosen an algorithm, that choice determines the particular kinds of information your program will need to do its work. Algorithms and data structures are the central concerns of software engineering, the overall name for the study of how to turn a problem statement into a working program in a way that uses both the computer and the programming staff effectively.

#### **Local Optimization vs. Efficient Algorithms**

place to start is with the details of the instructions in the program. But that's generally *not* about *order of growth*, a more formal way to understand this same idea. When you're trying to make a computer program run as fast as possible, the most obvious the most effective approach. Rethinking the big picture can give much more dramatic improvements. To show you what I mean, I'll give some examples of both. Later I'll talk

Consider the following procedure that implements the *quadratic formula* 

$$
x = \frac{-b \pm \sqrt{b^2 - 4ac}}{2a}
$$

This formula gives the two values of  $x$  that solve the equation

$$
ax^2 + bx + c = 0
$$

```
to quadratic :a :b :c
localmake "x1 (-:b + sqrt (:b*:b - 4*:a*:c))/2*:alocalmake "x2 (-:b - sqrt (:b*:b - 4*:a*:c))/2*:aprint (sentence [The solutions are] :x1 "and :x2)
end
```
that have two real solutions. For example, the equation  $2x^2 + 5x - 3 = 0$  has the solutions  $x = -3$  and  $x = \frac{1}{2}$ ; the instruction quadratic 2 5 -3 will print those solutions. Some quadratic equations, like  $x^2 - 8x + 16 = 0$ , have only one solution; for these equations, Depending on our purposes, we might want quadratic to print the solutions *i* and −*i* embarrassing. Other equations, like  $x^2 + 1 = 0$ , have solutions that are complex numbers. quadratic prints the same solution twice, which is not exactly incorrect but still a little Before we talk about the efficiency of this program, is it correct? This is not a simple yes-or-no question. The procedure gives the correct results for those quadratic equations for this equation, or we might want it to print "This equation has no real solutions." But since most versions of Logo do not provide complex arithmetic, what will really happen is that we'll get the error message

sqrt doesn't like -1 as input.

If quadratic is used as part of a larger project, getting the Logo error message means up when given unanticipated inputs, is said not to be *robust;* a robust program should do that the program dies altogether in this case without a chance to recover. If we have several equations to solve, it would be better if the program could continue to the remaining equations even if no solution is found for one of them. A program that operates correctly for the kinds of inputs that the programmer had in mind, but blows something appropriate even if there are errors in its input data.

But my real reason for displaying this example is to discuss its efficiency. It computes the expression

sqrt  $(:b*:b - 4*:a*:c)$ 

twice. Multiplication is slower than addition on most computers; this expression involves three multiplications as well as the even slower square root extraction. The program would be faster if it were written this way:

```
to quadratic :a :b :c
localmake "sqrt sqrt (:b*:b - 4*:a*:c)
localmake "x1 (-:b + :sqrt)/(2*:a)localmake "x2 (-:b - :sqrt)/(2*:a)print (sentence [The solutions are] :x1 "and :x2)
end
```
would treat the first version of quadratic as if it were written like the second version. This kind of change to a program is called *common subexpression elimination*. It's a pretty easy way to speed up a program; so easy, in fact, that some "optimizing compilers" for large computers do it automatically. In other words, an optimizing compiler for Logo (As far as I know, nobody has actually written such a compiler for Logo.)

*Local Optimization vs. Efficient Algorithms 109*

Common subexpression elimination is an example of *local* optimization. This means slow, I mean that it takes a few millionths of a second. If you are writing a  $\mathtt{quadratic}$ that we improved the program by paying attention to one small piece of it at a time. (A less elegant name for local optimization is "code bumming.") Is it worth the effort? It depends how many times this procedure will be run. When I say that multiplication is procedure to do the dozen problems in your high school algebra homework, the extra time you spend thinking up the second version and typing it into the editor probably outweighs the saving of time in running the procedure. But if you are trying to predict the weather and need to solve tens of thousands of equations, the saving may be significant.

 $n^2t/2$ . The gain in efficiency from using fput instead of 1put isn't significant if your to the length of the list. If you add  $n$  items to a list, one by one, using  $fput$ , the length of time required is *n* times the constant amount of time for each item. But if you add the same  $n$  items using  $1$ put, if the first item takes  $t$  microseconds, the last takes  $nt$ . On the average, each 1 put takes something like  $nt/2$  microseconds, so the total time is first, butfirst, and fput take a constant amount of time regardless of the length of the input list, whereas last, butlast, and lput take an amount of time proportional If you want to write locally optimized Logo programs, it's important to know that list has only a few items, but the gain gets more and more significant as the size of the list increases. Suppose you want to create a list of the numbers from 1 to 1000. One straightforward way would be

```
print cascade 1000 [lput # ?] []
```
On my home computer this instruction takes about 26 seconds.\* If you just use fput in place of 1 put the list will come out in the wrong order, but it's possible to reverse the order of that list to get the same result as the first version:

```
print reverse cascade 1000 [fput # ?] []
```
You might think this would be slower, because it has the extra reverse step. But in fact this instruction took about  $12$  seconds. (It's important that the  ${\tt reverse}$  tool in the Berkeley Logo library uses first and fput to do its work. If we used the more obvious

```
to reverse :list
if emptyp :list [output []]
output lput first :list reverse bf :list
end
```
<sup>\*</sup> The actual time depends not only on what model of computer you have but also on how much memory and what else is in it.

then the elimination of 1 put in the cascade template would be offset by the 1 put in the reversal.)

Simplex lock problem. The first program, lock, works by enumerating explicitly all program, simplex, is based on a mathematical argument relating the number of The third version, simp, uses a closed form formula that solves the problem in no time! At the other extreme, the broadest possible *global* optimization of a program is to combinations to a fairly simple *recursive function*—that is, a mathematical function with think of an entirely new algorithm based on a different way of thinking about the original problem. As an example, in Chapter 2 there are three different programs to solve the the different patterns of possible combinations. That algorithm is not fundamentally recursive; although my Logo implementation includes recursive subprocedures, the number of combinations for a five-button lock is not determined on the basis of the number for a four-button lock. (The program does compute the number of combinations that use four out of the five available buttons, but that isn't the same thing.) The second an inductive definition. Because the function is computationally simple, the intellectual energy I invested in doing the mathematics paid off with a significantly faster program.

of them on a ten-button version of the Simplex lock. To compute lock 10 took 260 seconds on my computer;  $\verb|simplex|$  10 took  $80$  seconds; and  $\verb|simp|$  10 took less than half important to understand about this example is that it wasn't better *programming* skill that made the difference, but greater knowledge of *mathematics*. (In the next section, though, To illustrate more sharply the differences among these three programs, I tried each a second. For this size lock, understanding the mathematical idea of a recursive function sped up the program by a factor of three, and using the mathematical technique called generating functions achieved an additional speedup by a factor of almost 200! What's you'll learn a programming trick that can sometimes achieve similar speedups.)

Many "trick" math problems involve a similar shift in thinking about the fundamental algorithm to be used. For example, in Chapter 2 we computed the probability of picking a matching pair of socks out of a drawer containing six brown and four blue socks this way:

pairs of 2 browsers + pairs of 2 blues  
total pairs 
$$
= \frac{\binom{6}{2} + \binom{4}{2}}{\binom{10}{2}} = \frac{21}{45}
$$

pick *three* socks at random; what is the probability that at least two of the socks match? Suppose we ask this question: Out of the same drawer of six browns and two blues, we

 $\binom{6}{2} \cdot \binom{4}{1}$ . The number in which at least two are blue is, similarly,  $\binom{4}{3} + \binom{4}{2}$ . 6 which all three are brown,  $\binom{6}{3}$ , plus the number in which two are brown and one is blue, 2 4 1 4 3 4 2 6  $\binom{6}{2} \cdot \binom{4}{1}$ . The number in which at least two are blue is, similarly,  $\binom{4}{3} + \binom{4}{2} \cdot \binom{6}{1}$ . The The number of triples of socks in which at least two are brown is the number in

*Local Optimization vs. Efficient Algorithms 111*

10 total number of triples is of course  $(\frac{10}{3})$ . So the probability of a matching pair within the chosen triple is

$$
\frac{\binom{6}{3} + \binom{6}{2} \cdot \binom{4}{1} + \binom{4}{3} + \binom{4}{2} \cdot \binom{6}{1}}{\binom{10}{3}} = \frac{20 + 15 \cdot 4 + 4 + 6 \cdot 6}{120} = \frac{120}{120} = 1
$$

which is 100% probability. We could modify the <code>socks</code> procedure to get the same result by listing all the possible triples and then filtering all the ones containing a matching pair, using a filter like

```
to haspair :triple
output or (memberp first :triple butfirst :triple) ~
          (equalp (item 2 :triple) last :triple)
end
```
But the problem becomes entirely trivial if you notice that there are only two possible colors, so obviously there is no way that three randomly chosen socks can have three distinct colors! Of course there has to be a matching pair within any possible triple. A problem like this, that invites a messy arithmetic solution but is obvious if properly understood, is the mathematician's idea of a joke. (Did you get it?)

#### **Memoization**

Some efficiency tricks are applicable to a number of different problems and become part of the "toolkit" of any professional programmer. One example is relevant to many inductively defined functions; the trick is to have the program remember the result of each invocation of the function. For example, in Chapter 2 we defined the number of terms in a multinomial expansion to be

```
to t :n :k
if equalp :k 0 [output 1]
if equalp :n 0 [output 0]
output (t : n : k-1)+(t : n-1 : k)end
```
What happens when we compute  $t$  4 7?

$$
t(4,7) \begin{cases} t(4,5) \begin{cases} t(4,4) & \dots \\ t(3,5) \end{cases} \begin{cases} t(3,4) & \dots \\ t(2,5) & \dots \\ t(2,5) & \dots \end{cases} \\ t(4,6) \begin{cases} t(3,6) \begin{cases} t(3,5) \end{cases} \begin{cases} t(3,4) & \dots \\ t(2,5) & \dots \\ t(2,6) & \dots \end{cases} \\ t(3,7) \begin{cases} t(3,6) \begin{cases} \frac{t(3,5)}{1}(2,5) & \dots \\ t(2,6) & \dots \\ t(2,7) \end{cases} \begin{cases} t(3,6) & \dots \\ t(2,6) & \dots \\ t(1,7) & \dots \end{cases} \end{cases}
$$

places where  $t(3, 5)$  is computed. Each of those in turn involves repeated computation of  $t(3, 4)$  and so on. This computation took me about 18 seconds. Many calculations are performed repeatedly. In the chart above I've underlined three

Here is a version of  $\texttt t$  that uses property lists to remember all the values it's already computed. This version will calculate  $t(3,5)$  only the first time it's needed; a second request for  $t(3, 5)$  will instantly output the remembered value.

```
to t :n :k
localmake "result gprop :n :k
if not emptyp :result [output :result]
make "result realt :n :k
pprop :n :k :result
output :result
end
to realt :n :k
if equalp :k 0 [output 1]
if equalp :n 0 [output 0]
output (t : n : k-1)+(t : n-1 : k)end
```
version is; even the original program takes only  $2\frac{1}{2}$  seconds on my home computer. But Computing  $t$  4 7 isn't really a big enough problem to show off how much faster this procedure from Chapter 2, my computer took just under five *minutes* to compute  $\pm$  8–10; the program shown here took less than two *seconds*. This program computed t 12 12 in about three seconds; I estimate that the original procedure would take five *hours* to solve the amount of time needed grows quickly as you try larger inputs. Using the original that problem! (As you can imagine, I didn't try it.)

*Memoization 113*

The memoized version of  $t$  has the same structure as the original. That is, in order to compute  $t \cdot 4$  7, the program must first carry out the two subtasks  $t \cdot 4$  6 and  $t \cdot 3$  7. The only difference between the original version and the memoized version is that in the latter, whenever a second invocation is made with inputs that have already been seen, the result is output immediately without repeating that subtask. Any recursive function can be memoized in the same way.\*

Sometimes, though, the same general idea—remembering the results of past computations—can be used more effectively by changing the program structure so that just the right subproblems are solved as they're needed to work toward the overall solution. Rearranging the program structure isn't called memoization, but we're still using the same idea. For example, the Simplex lock function

$$
f(n) = \sum_{i=0}^{n-1} {n \choose i} \cdot f(i)
$$

*n* isn't exactly helpful to remember every possible value of  $({}^{\,n}_{\,i})$  because each value is used only once. But the calculation of  $f(n)$  uses the entire nth row of Pascal's Triangle, and it's easy to compute that if we remember the row above it. The values of  $f(i)$  are used first of which is a list of values of  $f(i)$  and the second a row of Pascal's Triangle: from Chapter 2 is a combination (sorry about the pun) of values of two functions. It repeatedly, so it makes sense to keep a list of them. So my plan is to have two lists, the

| round        | ?1                      | ?2                                        |
|--------------|-------------------------|-------------------------------------------|
| 0            | $\lceil 1 \rceil$       | $[1 1]$                                   |
| $\mathbf{1}$ | [1 1]                   | $\begin{bmatrix} 1 & 2 & 1 \end{bmatrix}$ |
| 2            | [3 1 1]                 | $[1 \t3 \t3 \t1]$                         |
| $\mathbf{3}$ | [13311]                 | [1 4 6 4 1]                               |
| 4            | $[75 \t13 \t3 \t1 \t1]$ | [1 5 10 10 5 1]                           |
|              | 5 [541 75 13 3 1 1]     | $[1 \t6 \t15 \t20 \t15 \t6 \t1]$          |
|              |                         |                                           |

 $t(4, 7) = 120$  and some other function  $h(4, 7) = 83$ , then I might store the value \* I've used property lists of numbers to hold the remembered values of the t function. If I wanted to use the same technique for some other function in the same workspace, I'd have to find a way to keep the values for the two functions from getting in each other's way. For example, if

on the appropriate property list.

<sup>[</sup>t 120 h 83]

The solution to the problem is twice the first member of the last value of ?1.

Instead of starting with a request for  $f(5)$  and carrying out subtasks as needed, the new program will begin with  $f(0)$  and will work its way up to larger input values until the *dynamic programming:* desired result is found. This technique is called

```
to simplex :buttons
output 2 * first (cascade :buttons
                          [fput (sumprods bf ?2 ?1) ?1] [1]
                           [fput 1 nextrow ?2] [1 1])
end
to sumprods :a :b
output reduce "sum (map "product :a :b)
end
to nextrow :combs
if emptyp butfirst :combs [output :combs]
output fput (sum first :combs first butfirst :combs) ~
            nextrow butfirst :combs
end
```
 $5\frac{1}{2}$  minutes to get the answer (which is that there are about  $56$  billion combinations); this I tried both versions of  $\tt simplex$  for a 12-button lock. The version in Chapter 2 took about version took about one second, comparable to the closed form  $\texttt{simp}$  procedure.

If you just read this program with no prior idea of what algorithm it's using, it must be hard to see how it reflects the original problem. But if you think of it as a quasi-memoization of the earlier version it should make sense to you.

#### **Sorting Algorithms**

Every textbook on algorithms uses sorting as one of its main examples. There are several reasons for this. First of all, sorting is one of the most useful things to do with a computer, in a wide variety of settings. There are many different known sorting algorithms, ranging from obvious to subtle. These algorithms have been analyzed with great care, so a lot is known about their behavior. (What does that mean? It means we can answer questions like "How long does this algorithm take, on the average?" "How long does it take, at worst?" "If the things we're sorting are mostly in order to begin with, does that make it faster?") And all this effort pays off, in that the cleverest algorithms really are much faster than the more obvious ones.

*Sorting Algorithms 115*

The problem we want to solve is to take a list in unknown order and rearrange it to get a new list of the same members in some standard order. This might be alphabetical order if the members of the list are words, or size order if they're numbers, or something else. For the most part, the exact ordering relation isn't very important. As long as we have a way to compare two items and find out which comes first (or that they're equal, sometimes) it doesn't matter what the details of the comparison are. To make things simple, in this chapter I'll assume we're always sorting numbers.

Because the length of time per comparison depends on the nature of the things being compared, and because that length isn't really part of what distinguishes one sorting algorithm from another, analyses of the time taken by a sorting program are usually expressed not in terms of seconds but in terms of number of comparisons. This measure also eliminates the effect of one computer being faster than another. To help make such measurements, we'll compare two numbers using this procedure:

```
to lessthanp :a :b
if not namep "comparisons [make "comparisons 0]
make "comparisons :comparisons+1
output :a < :b
end
```
Of course, if we want to use  $>$  or = comparisons in a sorting algorithm, we should write analogous procedures for those. But in fact I'll only need <code>lessthanp</code> for the algorithms I'm going to show you. After trying out a sort program, we can find out how many comparisons it made using this convenient little tool:

```
to howmany
print :comparisons
ern "comparisons
end
```
After telling us the number of comparisons, this procedure erases the counter variable to prepare for the next experiment.

invent one yourself before you continue. Your procedure sort should take a list of If you haven't studied sort algorithms before, it will be a good exercise for you to numbers as input, and should output a list of the same numbers in order from smallest to largest.

```
show sort [5 20 3 5 18 9]
?
[3 5 5 9 18 20]
```
Notice that it's allowable for two (or more) equal numbers to appear in the input.

So that we can compare different algorithms fairly, we should try them on the same input data. You can make a list of 100 random numbers this way:

make "list cascade 100 [fput random 100 ?] []

You should try out both your sort procedures and mine on your random list. In case you want to try your algorithm on my data, to compare the exact numbers of comparisons needed, here is the list I used:

[11 41 50 66 41 61 73 38 2 94 43 55 24 1 77 77 13 2 93 35 69 9 46 88 20 43 73 11 74 69 33 28 4 5 1 15 17 13 94 42 12 31 67 42 30 30 13 91 31 8 55 6 31 84 57 50 50 31 52 5 12 10 19 69 0 9 81 62 14 39 54 45 72 18 47 48 35 44 77 34 75 52 61 86 34 44 64 53 25 39 4 55 55 54 53 64]

life, although of course some situations give rise to lists of *unique* items. Notice in passing that this is a list of 100 random numbers, but not a list of the first 100 numbers in random order. Some numbers, like 43, appear more than once in the list, while others don't appear at all. This is perfectly realistic for numbers that occur in real

#### **Sorting by Selection**

Although there are many known sorting algorithms, most fall into two main groups. There are the ones that order the input items one at a time and there are the ones that divide the problem into roughly equal-sized smaller problems. I'll show you one of each. Within a group, the differences between algorithms have to do with details of exactly how the problem is divided into pieces, what's where in computer memory, and so on. But these details are generally much less important than the basic division between the two categories. If you took my advice and wrote your own sort procedure, and if you hadn't studied sorting before, the one you wrote is almost certainly in the first category.

My sample algorithm in the first group is a *selection* sort. Expressed in words, the algorithm is this: First find the smallest number, then find the next smallest, and so on. This idea can be put in recursive form; the output from the procedure should be a list whose first member is the smallest number and whose remaining elements are the sorted version of the other numbers. I'll show you two versions of this algorithm: first a straightforward but inefficient one, and then a version that's improved in speed but not quite so obvious. Here's the first version:

*Sorting by Selection 117*

```
to ssort :list
if emptyp :list [output []]
localmake "smallest reduce "min :list
output fput :smallest (ssort remove.once :smallest :list)
end
to remove.once :item :list
if equalp :item first :list [output butfirst :list]
output fput first :list (remove.once :item butfirst :list)
end
```
In this version of ssort, we start by finding the smallest number in the list. Then we variant of <code>remove</code> that, unlike the standard Berkeley Logo library version, removes only remove that number from the list, sort what's left, and put the smallest number back at the front of the sorted list. The only slight complication is that I had to write my own one copy of the chosen number from the list, just in case the same number appears more than once.

By using min to find the smallest number, I've interfered with my goal of counting ssort anyway. The problem is that this version goes through the list of numbers twice the number of comparisons, but I didn't worry about that because I'm about to rewrite for each invocation, first to find the smallest number and then again to remove that number from the list that will be used as input to the recursive call. The program will be much faster if it does the finding and the removing all at once. The resulting procedure is a little harder to read, but it should help if you remember that it's trying to do the same job as the original version.

```
to ssort :list
if emptyp :list [output []]
output ssort1 (first :list) (butfirst :list) []
end
to ssort1 :min :in :out
if emptyp :in [output fput :min ssort :out]
if lessthanp :min (first :in) ~
   [output ssort1 :min (butfirst :in) (fput first :in :out)]
output ssort1 (first :in) (butfirst :in) (fput :min :out)
end
```
Ssort is invoked once for each time a smallest number must be found. For each of those iterations, **ssort1** is invoked once for each member of the still-unsorted list; the numbers in the list are moved from : in to : out except that the smallest-so-far is singled out in **:min**.

Suppose we try out  $\texttt{ssort}$  on our list of 100 numbers. How many comparisons will be needed? To find the smallest of 100 numbers we have to make 99 comparisons; the smallest-so-far must be compared against each of the remaining ones. To find the next smallest requires 98 comparisons, and so on. Finally we have two numbers remaining to be sorted and it takes one comparison to get them in order. The total number of comparisons is

$$
99 + 98 + 97 + \cdots + 2 + 1 = 4950
$$

ssort to sort 100 numbers, period. You can try out the program on various lists of 100 It makes no difference what order the numbers were in to begin with, or whether some of them are equal, or anything else about the input data. It takes 4950 comparisons for numbers to make sure I'm right.

required is the sum of the integers from 1 to *n*−1. It turns out that there is a closed form In general, if we want to sort a list of length *n* with  $\texttt{ssort}$  the number of comparisons definition for this sum:

$$
\frac{n(n-1)}{2}
$$

Selection sort uses these three steps:

- Pull out the smallest value.
- Sort the other values.
- Put the smallest one at the front.

*insertion sort,* which defers the comparisons until the last step: It's the first of those steps that does the comparisons. A similar but different algorithm is

- Pull out any old value (such as the first).
- Sort the other values.
- Put the chosen one where it belongs, in order.

Try writing a procedure isort to implement this algorithm. How many comparisons does it require? You'll find that for this algorithm the answer depends on the input data. What is the smallest possible number of comparisons? The largest number? What kinds of input data give rise to these extreme values?

## **Sorting by Partition**

numbers to sort. Using  $\texttt{ssort}$  requires 4950 comparisons. Instead, suppose we split up There is one fundamental insight behind all methods for sorting with fewer comparisons: Two small sorting jobs are faster than one large one. Specifically, suppose we have 100

*Sorting by Partition 119*

the  $100$  numbers into two groups of  $50.$  If we use  ${\tt ssort}$  on each group, each will require That's about half as many comparisons as the straight ssort of 100 numbers. 1225 comparisons; the two groups together require twice that, or 2450 comparisons.

But this calculation underestimates how much time we can save using this insight, because the same reasoning applies to each of those groups of 50. We can split each into two groups of 25. Then how many comparisons will be required altogether?

comparing each number against the partition value. (Notice that ssort compares pairs The basic idea we'll use is to pick some number that we think is likely to be a median value for the entire list; that is, we'd like half the numbers to be less than this partition value and half to be greater. There are many possible ways to choose this partition value; I'm going to take the average of the first and last numbers of the (not yet sorted!) input. Then we run through the input list, dividing it into two smaller pieces by of numbers within the input list; the partition sort compares one number from the list against another number that might or might not itself be in the list.) We use the same technique recursively to sort each of the two sublists, then append the results.

Note the similarities and differences between this selection sort algorithm:

- Pull out the smallest value.
- Sort the other values.
- Put the smallest one at the front.

and the following *partition sort* algorithm:

- Divide the input into the small-value half and the large-value half.
- Sort each half separately.
- Put the sorted small values in front of the sorted large ones.

Again, I'll write this program more than once, first in an overly simple version and then more realistically. Here's the simple one:

```
to psort :list
if (count :list) < 2 [output :list]
localmake "split guess.middle.value :list
output sentence psort filter [? < :split] :list
                psort filter [not (? < :split)] :list
end
to guess.middle.value :list
output ((first :list) + (last :list)) / 2
end
```
value of : split would achieve that balanced splitting. You may wonder why I didn't To minimize the number of comparisons, we want to split the input list into two equal-size halves. It's important to note that this program is only guessing about which take the average of all the numbers in the list. There are two reasons. One is that that would add a lot of time to the sorting process; we'd have to look at every number to find the average, then look at every number again to do the actual splitting. But a more interesting reason is that the average isn't quite what we want anyway. Suppose we are asked to sort this list of numbers:

[3 2 1000 5 1 4]

The average of these numbers is about 169. But if we use that value as the split point, we'll divide the list into these two pieces:

```
[3 2 5 1 4] and [1000]
```
a split point of  $3\frac{1}{2}$ . In general, what we want is the *median* value rather than the *average* Not a very even division! To divide this list of six values into two equal pieces, we'd need value. And if you think about it, you pretty much have to have the numbers already sorted in order to find the median.\* So we just try to make a good guess that doesn't take long to compute.

goes through the input list twice, once for each of the calls to filter. And the call to count in the end test adds a third walk through the entire list. Here's a version that fixes Just as in the case of selection sort, one problem with this simple program is that it those inefficiencies:

```
to psort :list
if emptyp :list [output []]
if emptyp butfirst :list [output :list]
localmake "split ((first :list) + (last :list)) / 2
output psort1 :split :list [] []
end
```
*Sorting by Partition 121*

<sup>\*</sup> That isn't quite true; there is a clever algorithm that can find the median after only a partial sorting of the values. But it's true enough that we can't use a sorting algorithm whose first step requires that we've already done some sorting.

```
to psort1 :split :in :low :high
if emptyp :in [output sentence (psort :low) (psort :high)]
if lessthanp first :in :split ~
   [output psort1 :split (butfirst :in) (fput first :in :low) :high]
output psort1 :split (butfirst :in) :low (fput first :in :high)
end
```
This version of psort has one good attribute and one bad attribute. The good attribute is that it's very cleanly organized. You can see that it's the job of psort to choose the partition value and the job of  $\texttt{psortl}$  to divide the list in two parts based on comparisons with that value. The bad attribute is that it doesn't *quite* work as it stands.

recursive invocation. If not, psort could end up invoking itself over and over with the same input. It's very easy to see that **ssort** avoids that danger, because the input list is shorter by exactly one member for each recursive invocation. But <code>psort</code> divides its input below the partition and 3/4 of them above it. Can we be so unlucky that all of the input As for any recursive procedure, it's important that the input get smaller for each into two pieces, each of which ought to be about half the length of the original if we're lucky. We're lucky if the partition value we choose is, in fact, the median value of the input list. If we're less lucky, the two parts might be imbalanced, say  $1/4$  of the members numbers are on the same side of the partition? See if you can think of a case in which this will happen.

will be equal to both of them. Each of them will be put in the high bucket. If all the end up in the high bucket, and nothing will be accomplished in the recursion step. The The partition value is chosen as the average of two members of the input list. If those two members (the first and last) are unequal, then one of them must be less than the partition value and the other greater. So there will be at least one number on each side of the partition. But if the two averaged numbers are equal, then the partition value other numbers in the list are also greater than or equal to the partition, then they'll all simplest failing example is trying to sort a list of numbers all of which are equal, like

#### **show psort [4 4 4 4 4]** ?

We could take various approaches to eliminating this bug. See how many ways you can think of, and decide which you like best, before reading further.

Since the problem has to do with the choice of partition value, you could imagine using a more complicated means to select that value. For example, you could start with the first member of the input list, then look through the list for another member not equal to the first. When you find one, average the two of them and that's the partition value. If you get all the way to the end of the list without finding two unequal members,

declare the list sorted and output it as is. The trouble with this technique is that many extra comparisons are needed to find the partition value. Those comparisons don't really help in ordering the input, but they do add to the time taken just as much as the "real" comparisons done later.

Another approach is to say that since the problem only arises if the first and last input members are equal, we should treat that situation as a special case. That is, we'll add an instruction like

if equalp first :list last :list [...]

Again, this approach adds a comparison that doesn't really help to sort the file, although it's better than the first idea because it only adds one extra comparison per invocation instead of perhaps several.

efficient, rather than less, is to divide the list into *three* buckets, low, high, and equal. This way, the problem gets shorter faster, since the equal bucket doesn't have to be one for equality and one for lessthanp, to know how to direct each list member into A more straightforward approach that might seem to make the program more sorted recursively; it's already in order. The trouble is that it takes two comparisons, a three-way split. Some computers can compare numbers once and branch in different directions for less, equal, or greater; one programming language, Fortran, includes that kind of three-way branching through an "arithmetic IF" statement that accepts different instructions for the cases of a given quantity being less than, equal to, or greater than zero. But in Logo we'd have to say

```
if lessthanp first :in :split [...]
if equaltop first :in :split [...]
```
with two comparisons for each list member. (I'm imagining that  $\tt equaltop$  would keep track of the number of comparisons just as lessthanp does.)

What I chose was to do the first less thanp test for the list in psort instead of psort1 , and use it to ensure that either the first or the last member of the list starts out the low bucket.

```
to psort :list
if emptyp :list [output []]
if emptyp butfirst :list [output :list]
localmake "split ((first :list) + (last :list)) / 2
if lessthanp first :list :split ~
   [output psort1 :split (butfirst :list) (list first :list) []]
output psort1 :split (butlast :list) (list last :list) []
end
```
*Sorting by Partition 123*

Psort1 is unchanged.

How many comparisons should  $\texttt{psort}$  require to sort  $100$  numbers? Unlike  $\texttt{ssort},$ its exact performance depends on the particular list of numbers given as input. But we can get a general idea. The first step is to divide the 100 numbers into two buckets, using 100 comparisons against the partition value. The second step divides each of the buckets in two again. We can't say, in general, how big each bucket is; but we do know that each of the original 100 numbers has to be in one bucket or the other. So each of 100 numbers will participate in a comparison in this second round also. The same argument applies to the third round, and so on. Each round involves 100 comparisons. (This isn't quite true toward the end of the process. When a bucket only contains one number, it is considered sorted without doing any comparisons. So as the buckets get smaller, eventually some of the numbers "drop out" of the comparison process, while others are still not in their final position.)

Each round involves 100 comparisons, more or less. How many rounds are there? This is where the original ordering of the input data makes itself most strongly felt. If we're lucky, each round divides each bucket exactly in half. In that case the size of the buckets decreases uniformly:

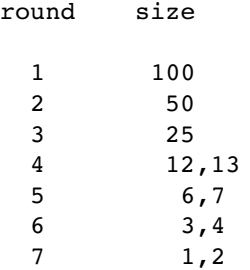

There is no round 8, because by then all of the buckets would be of length 1 and there is no work left to do. So if all goes well we'd expect to make about 700 comparisons, really a little less because by round 7 some of the numbers are already in length-1 buckets. Maybe 650?

99, the third 98, and so on. This situation is very much like the way ssort works, and so What is the *worst* case? That would be if each round divides the numbers into buckets as unevenly as possible, with one number in one bucket and all the rest in the other. In that case it'll take 99 rounds to get all the numbers into length-1 buckets. You may be tempted to estimate 9900 comparisons for that situation, but in fact it isn't quite so bad, because at each round one number falls into a length-1 bucket and drops out of the sorting process. So the first round requires 100 comparisons, but the second round only we'd expect about 5000 comparisons.

Now try some experiments. Try psort on your random list, then try to find input lists that give the best and worst possible results.

Psort required 725 comparisons for my random list. That's somewhat more than we predicted for the best case, but not too much more. Psort seems to have done pretty well with this list. The simplest worst-case input is one in which all the numbers are the same; I said

make "bad cascade 100 [fput 20 ?] []

to make such a list. Psort required 5049 comparisons to sort this list, slightly *worse* than ssort at 4950 comparisons.

What would a best-case input look like? It would divide evenly at each stage; that is, the median value at each stage would be the average of the first and last values. The simplest list that should meet that criterion is a list of all the numbers from 1 to 100 in order:

```
make "inorder cascade 100 [lput # ?] []
```
it, slightly *more* than my randomly ordered list (725 comparisons). (Or you could use the reverse trick discussed earlier, but for only 100 numbers it didn't seem worth the extra typing to me.) Using  $\mathsf{psort}$  to sort this list should require, we said, somewhere around 650 to 700 comparisons. In fact it took 734 comparisons when I tried

language. If we could "tune up" this program to sort : inorder in fewer than  $700$ psort print out its inputs each time it's called, as a way to help gather information. Even 734 comparisons isn't terrible by any means, but when an algorithm performs worse than expected, a true algorithm lover wants to know why. Test cases like these can uncover either inefficiencies in the fundamental algorithm or else ways in which the actual computer program doesn't live up to the algorithm as described in theoretical comparisons, the change might well improve the program's performance for any input. See if you can figure out what the problem is before reading further. You can try having

Here's a very large hint. I tried using the original version of  $\texttt{psort},$  before fixing the :inorder in only 672 comparisons. (I knew the bug wouldn't make trouble in this case better **psort** that both works all the time and performs optimally for the best-case input? bug about the recursion sometimes leaving all the numbers in one basket, and it sorted because none of the numbers in this particular input list are equal.) Can you devise a

This partition sorting scheme is essentially similar to a very well-known algorithm named quicksort, invented by C. A. R. Hoare. Quicksort includes many improvements over this algorithm, not primarily in reducing the number of comparisons but in

*Sorting by Partition 125*

to a more straightforward ssort-like algorithm for very small input lists, because the two-item input, ssort makes one comparison and psort two.) decreasing the overhead time by, for example, exchanging pairs of input items in their original memory locations instead of making copies of sublists. Quicksort also switches benefit of halving the problem is outweighed by the greater complexity. (In fact, for a

Here's the partition sort algorithm again:

- Divide the input into the small-value half and the large-value half.
- Sort each half separately.
- Put the sorted small values in front of the sorted large ones.

*mergesort:* The idea of cutting the problem in half is also used in the following algorithm, called

- Divide the input arbitrarily into two equal size pieces.
- Sort each half separately.
- *Merge* the two sorted pieces by comparing values.

In a way, mergesort is to partition sort as insertion sort is to selection sort. Both insertion sort and mergesort defer the comparisons of numbers until the final step of the algorithm.

There is one important way in which mergesort is better than partition sort. Since mergesort doesn't care how the input values are separated, we can ensure that the two pieces are each exactly half the size of the input. Therefore, the number of comparisons needed is always as small as possible; there are no bad inputs. Nevertheless, quicksort is more widely used than mergesort, because the very best implementations of quicksort seem to require less overhead time, for the average input, than the best implementations of mergesort.

If you want to write a mergesort program, the easiest way to divide a list into two equal pieces is to select every other member, so the odd-position members are in one half and the even-position members in the other half.

## **Order of Growth**

I've mentioned that the complete quicksort algorithm includes several optimization strategies to improve upon the partition sort I've presented here. How important are these strategies? How much does overhead contribute to the cost of a program? I did some experiments to investigate this question.

First I timed psort and ssort with inputs of length 300. Here are the results:

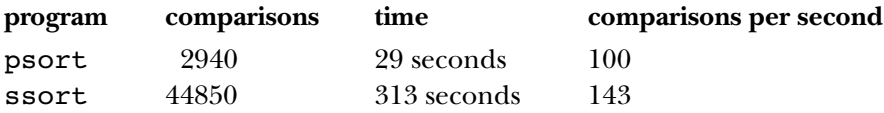

Ssort seems to have much less overhead, since it can do more comparisons per second than psort. Nevertheless, psort always seems to be faster, for every size input I tried. executed. By contrast, I tried <code>ssort</code> on a list of length 300 in Object Logo, a compiled The number of comparisons outweighs the overhead. (By the way, these numbers don't measure how fast the computer can compare two numbers! A typical computer could perform more than a million comparisons per second, if only comparisons were involved. Most of the time in these experiments is actually going into the process by which the Logo interpreter figures out what the instructions in the program mean. Because Berkeley Logo is an interpreter, this figuring-out process happens every time an instruction is version in which each instruction is figured out only once, and the total time was 3.6 seconds.)

modified ssort to use the Logo primitive lessp for comparison instead of doing the extra bookkeeping of lessthanp, and I replaced psort with this implementation: I wanted to give local optimization the best possible chance to win the race, and so I decided to make selection sort as fast as I could, and partition sort as slow as I could. I

```
to slowsort :list
if (count :list) < 2 [output :list]
localmake "split (reduce "sum :list)/(count :list)
output (sentence slowsort filter [? < :split] :list
                 filter [? = :split] :list
                 slowsort filter [? > :split] :list)
```
end

(Count is invoked twice; reduce looks at every list member once; and filter is called three times to do the actual partition.) Under these conditions I was able to get ssort This version examines every member of the input list six times on each recursive call! to win the race, but only for very small inputs:

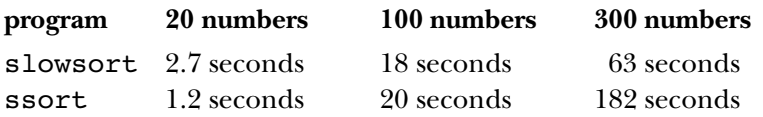

Ssort wins when sorting 20 numbers, but both programs take less than three seconds. For  $100$  numbers,  ${\tt s}$  low ${\tt sort}$  is already winning the race, and its lead grows as the input list grows. This is a common pattern: For small amounts of data, when the program is fast enough no matter how you write it, local optimization can win the race, but once

*Order of Growth 127*

from choosing a good algorithm *and* optimizing the program locally.) the problem is large enough so that you actually care about efficiency, choosing a better overall algorithm is always more important. (Of course the very best results will come

What does "a better algorithm" actually mean? How do we measure the quality of an algorithm? We've made a good start by counting the number of comparisons required for our two sorting algorithms, but there is a formal notation that can make the issues clearer.

Earlier I said that for a list of *n* numbers, **ssort** makes

$$
\frac{n(n-1)}{2}
$$

roughly proportional to  $n^2$ ; that is, doubling the size of the input list will quadruple the sorting is  $O(n^2)$ , pronounced "big-oh of  $n^2$ " or "order  $n^2$ ." This is an abbreviation for the statement, "for large enough *n*, the time is bounded by  $n^2$  times a constant." The part to  $n^2$ , but once *n* becomes large enough, the  $n^2$  part will overtake any constant. a second. The important thing to say about  $\texttt{ssort}$  is that the number of comparisons is about "for large enough n" is important because the running time for some algorithm might, for example, involve a large constant setup time. For small  $n$  that setup time might comparisons. But in a sense this tells us more than we want to know, like saying that a certain program took 1,243,825 microseconds instead ofsaying that it took somewhat over time needed to sort the list. More formally, we say that the time required for selection contribute more to the overall time required than the part of the algorithm proportional\*

of times you have to divide *n* by 2 to get 1? The answer is  $\log_2 n$ . For example, if we had parisons used by psort in the typical case. We said that for 100 numbers, each round I'd like to have a similar representation,  $O(\text{something})$ , for the number of comgeneral case, the first number is just  $n$ . But what is the general formula for the number of sorting involves about 100 comparisons, and the number of rounds required is the number of times you have to divide 100 by 2 before you get down to 1, namely between 6 and 7. The number of comparisons expected is the product of these numbers. In the 128 numbers in the list instead of 100, we would require exactly 7 rounds (in the best

though there's an official notation with that meaning,  $\Theta(n^2)$ , pronounced "big theta." \* Strictly speaking, the fact that an algorithm's time requirement is  $O(n^2)$  doesn't mean that it's even approximately proportional to  $n^2$ , because  $O(\ldots)$  only establishes an upper bound. The time requirement could be proportional to *n*, which would be better than  $n^2$ , and still be  $O(n^2)$ . But usually people use  $O(\ldots)$  notation to mean that no smaller order of growth would work, even

case) because  $2^7 = 128$  and so  $\log_2 128 = 7$ . (By the way,  $\log_2 100 \approx 6.65$ , so the theoretical best case for 100 numbers is 665 comparisons.)

In general, all the obvious sorting algorithms are  $O(n^2)$  and all the clever ones are  $O(n \log n)^{*}$  (I don't have to say  $O(n \log_2 n)$  because the difference between logarithms comparisons is nearer  $n^2/2$  than  $n^2$ .) By the way, I haven't really *proven* that **psort** is  $O(...)$  notation, just as I don't have to worry about the fact that the formula for  $ssort$  $O(n \log n)$  in the *typical* case, only that it is in the best case. It's much harder to prove to different bases is just multiplication by a constant factor, which doesn't count in things about the typical (or average) performance of any sorting algorithm, because what is an "average" input list? For some algorithms there is no proven formula for the average run time, but only the results of experiments with many randomly chosen lists.

and  $s$ implex functions in Chapter 2 have time requirements that are  $O(2^n)$ ; these are make them any faster than  $O(2^n)$ ; problems like that are called *intractable*, while ones that are merely polynomial— $O(n^i)$  for any constant *i*—are called *tractable*. An  $O(n)$  algorithm is called *linear* and an  $O(n^2)$  one *quadratic.*  $O(n \log n)$  is in  $\texttt{simplex}$  10 took 80 seconds, while  $\texttt{simplex}$  12 took  $5\frac{1}{2}$  minutes, about four times as times.) The memoized versions in this chapter are  $O(n^2)$  (can you prove that?), which growth are commonly found? As one example, the pre-memoized procedures for the  $\texttt{t}$ long. Simplex 16 would take over an hour. (Start with 80 seconds, and double it six called *exponential* algorithms. This means that just adding one to *n* makes the program is much more manageable. But for some *really* hard problems there is no known way to between those, better than quadratic but not as good as linear. What other orders of take twice as long! The experimental results I gave earlier agree with this formula:

#### **Data Structures**

One of the reasons computers are so useful is that they can contain a tremendous amount of information. An important part of writing a large computer program is figuring out how to organize the information used in the program. Most of the time, a program doesn't have to deal with a bunch of unrelated facts, like "Tomatoes are red" and "7 times 8 is 56." Instead there will be some kind of uniformity, or natural grouping, in the information a program uses.

*Data Structures 129*

<sup>\*</sup> Don Knuth has written an  $O(n^3)$  sort program, just as an example of especially bad programming.

We'll see, too, that the data structures you choose for your program affect the algorithms available to you. Organizing your data cleverly can reduce the execution time of your procedures substantially.

#### **Data Structures in Real Life**

Why should there be different kinds of organization? It might help to look at some analogies with data structures outside of computers. First of all, think about your personal address book. It probably has specific pages reserved for each letter of the alphabet. Within a letter, the names and addresses of people starting with that letter are arranged in no particular order; you just add a new person in the first free space on the page.

In computer science terminology, the printed directory is a *sorted list,* while your personal directory is a *hash table*. Now think about the printed telephone directory for your city. In this case the names are not arranged randomly within each letter; they're in strict alphabetical order.

each page reserved for expansion, you are *spending space* to *buy time*. That is, your address Obviously, if the entries in the printed directory weren't in order it would take much too long to find an address. You can get away with random ordering within each letter in your personal directory because you know a small enough number of people that it doesn't take too long to look through each one. But you probably do know enough people to make the separate page for each letter worthwhile, even though the page for Q may be practically empty. By using separate pages for each letter, with unused slots on book is bigger than it would be if it were just one long list, but looking up a number is faster this way. This tradeoff between time and space is typical of computer programming problems also.

problem is that *adding* a new number would be terribly painful; you'd have to erase all line below where it was.\* In this case there is a tradeoff between storage time and retrieval Why don't you keep your personal directory in strict alphabetical order, like the printed phone book? If you did that, looking up a number would be even faster. The the names on the page below where the new name belongs and rewrite each of them one

*external* representation, used only for looking up information; inside their computers they use an *internal* representation that allows for easier insertion of new entries. \* Why doesn't the phone company have to do that whenever they get a new customer? The answer is that they maintain the directory information in two forms. The printed directory is the

*time;* you pay a small price in retrieval time to avoid a large price in storage time. This, too, is a common aspect of data structure design in computer programs.

scientists call a *heap*.\* This might be an appropriate data structure for those cases in in a large business office there will be a *hierarchical* filing system. A file cabinet labeled letter. This kind of hierarchy might be represented as a *tree* in a computer program. Other kinds of real-life data structures also have computer analogues. If your desk looks like mine, with millions of little slips of paper all over the place, it is what computer which the program must deal with a large mass of unrelated facts. On the other hand, "Personnel Records" might contain a drawer labeled "Inactive A-H"; that drawer would contain a file folder for each former employee whose name starts with an appropriate

#### **Trees**

was not represented as actual data in the program. In Volume 2, I wrote  $\mathtt{tree.map}$  as We've used the idea of trees before. In Volume 1, the program to solve pitcher pouring problems was designed in terms of a tree of possible solution steps, although that tree an example of a higher order function operating on trees in which the leaf nodes are words and the branch nodes are phrases. In this chapter we'll work toward a general representation of trees as an abstract data type.

Here is a hierarchical grouping of some of the world's cities:

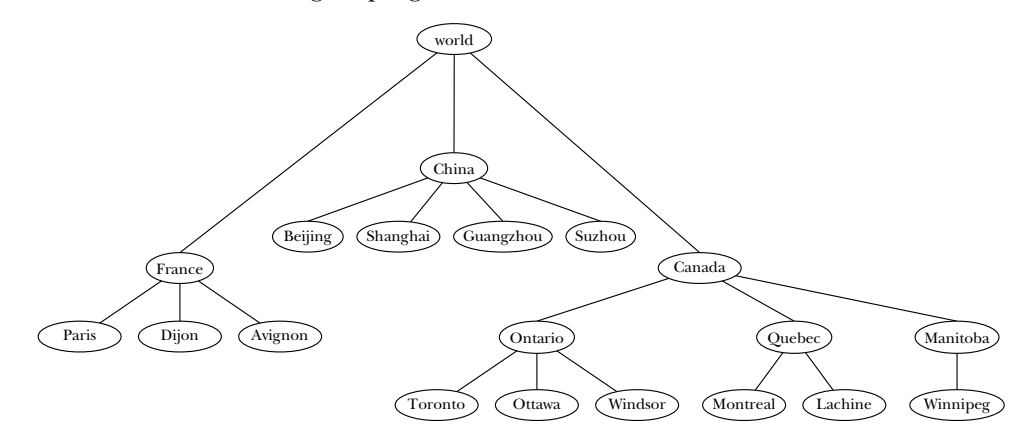

upside-down. Each place where a word or phrase appears in the tree is called a *node*. Recall that a diagram like this is called a tree because it resembles a real tree turned

<sup>\*</sup> Unfortunately, there are two things called a "heap" in computer science. I'm thinking of the storage allocation heap, not the special tree structure used in the "heapsort" algorithm.

At the top of the diagram is the *root node* (world). The lines between nodes are called *branches*. The cities, which do not have branches extending below them, are called leaj *nodes*. The in-between nodes, the countries and provinces, are called *branch nodes*. (The root node is also considered a branch node since it, too, has branches below it.) This tree tells us that Toronto is in Ontario, which is in Canada, which is in the world.

*binary* tree is a tree with at most two branches below each branch node. A tree is a very general data structure because its shape is very flexible. For example, in the part of this tree that represents Canada I've included a level of tree structure, representing the provinces, that isn't included in the subtree that represents France. As we'll see later, some algorithms deal with restricted categories of trees. For example, a

So far this data structure is just a graphic representation on paper. There are many ways in which a tree can be implemented in a computer program. Let's say that I want to represent the tree of cities in a computer so that I can ask questions from this data base. That is, I'd like to write a program that will allow interactions like

```
show locate "Montreal
?
[world Canada Quebec Montreal]
```
include a variable named  $\mathtt{France}$  with the value Let's pick a particular way to represent a tree in Logo. (I should warn you that later in the chapter I'm going to invent different representations, but I want to start with a simple one to meet our immediate needs. So what you're about to see is not the final version of these procedures.) Here's the way I'm going to do it: Each branch node will be represented as a Logo variable whose name is the name of the node, containing as its value a list of the names of the nodes immediately below it. For example, this tree will

[Paris Dijon Avignon]

a branch node,  $\tt thing of the node's name will provide a list of the names of its children.$ A leaf node is just a word that appears in a node list but isn't the name of a variable. For I can set up the tree with this procedure:

```
to worldtree
make "world [France China Canada]
make "France [Paris Dijon Avignon]
make "China [Beijing Shanghai Guangzhou Suzhou]
make "Canada [Ontario Quebec Manitoba]
make "Ontario [Toronto Ottawa Windsor]
make "Quebec [Montreal Lachine]
make "Manitoba [Winnipeg]
end
```
In principle, locate is a lot like filter, in the sense that we're looking through usual. The program will be easier to understand if we introduce the term *forest*, which a data structure for something that meets a given condition. But the implementation is a bit trickier than looking through a sequential list, because each invocation gives rise to several recursive invocations (one per child), not merely one recursive invocation as means a list of trees.

```
to locate :city
output locate1 :city "world
end
to locate1 :city :subtree
if equalp :city :subtree [output (list :city)]
if not namep :subtree [output []]
localmake "lower locate.in.forest :city (thing :subtree)
if emptyp :lower [output []]
output fput :subtree :lower
end
to locate.in.forest :city :forest
if emptyp :forest [output []]
localmake "child locate1 :city first :forest
if not emptyp :child [output :child]
output locate.in.forest :city butfirst :forest
end
```

```
show locate "Shanghai
?
show locate "Montreal
?
[world China Shanghai]
[world Canada Quebec Montreal]
```
Once we've set up this data base, we can write procedures to ask it other kinds of questions, too.

```
show cities "France
?
show cities "Canada
?
to cities :tree
if not namep :tree [output (list :tree)]
output map.se [cities ?] thing :tree
end
[Paris Dijon Avignon]
[Toronto Ottawa Windsor Montreal Lachine Winnipeg]
```
#### **Improving the Data Representation**

There's a problem with the representation I've chosen for this tree. Suppose we want to expand the data base to include the city of Quebec. This city is in the province of Quebec, so all we have to do is add the name to the appropriate list:

make "Quebec [Montreal Quebec Lachine]

If you try this, however, you'll find that <code>locate</code> and <code>cities</code> will no longer work. They'll both be trapped in infinite loops.

The problem with this program can't be fixed just by changing the program. It's really a problem in the way I decided to represent a tree. I said, "a leaf node is just a word that appears in a node list but isn't the name of a variable." But that means there's no way to allow a leaf node with the same name as a branch node. To solve the problem I have to rethink the conventions I use to represent a tree.

my mind I associate a *level* with each node in the tree. The node world is at level 1, France and Canada at level 2, and so on. The names of the variables used to hold the contents of a node will be formed from the node name and the level:  $word1, France2,$ Ontario3 , and so on. This solves the problem because the node for Quebec province will be a branch node by virtue of the variable Qu**ebec3**, but the node for Quebec city will be a leaf node because there will be no Quebec4 variable. Being lazy, I'd like to change as little as possible in the program, so I'm going to try to find a new representation as similar as possible to the old one. Here's my idea: In

named with the place's name,  $\tt{cities}$  has some extra work to do, just to find the node whose cities we want to know. It can almost use locate for this purpose, but with a city. So we need a variant of  ${\tt locate}$  that finds the node highest up in the tree with the desired place name. I gave subprocedure 1ocate1 an extra input, named highest, that's true if we want the highest matching tree node (when called from cities) or false if we want a matching leaf node (when called from locate). As it turns out, though, I have to change the program quite a bit to make this work. Several procedures must be modified to take the level number as an additional input. Also, since the variable that holds the information about a place is no longer exactly slight wrinkle: If we ask for the cities in Quebec, we mean Quebec province, not Quebec

```
to worldtree
make "world1 [France China Canada]
make "France2 [Paris Dijon Avignon]
make "China2 [Beijing Shanghai Guangzhou Suzhou]
make "Canada2 [Ontario Quebec Manitoba]
make "Ontario3 [Toronto Ottawa Windsor]
make "Quebec3 [Montreal Quebec Lachine]
make "Manitoba3 [Winnipeg]
end
to locate :city
output locate1 :city "world 1 "false
end
to locate1 :city :subtree :level :highest
localmake "name (word :subtree :level)
if and :highest equalp :city :subtree [output (list :city)]
if not namep :name
   [ifelse equalp :city :subtree
           [output (list :city)]
           [output []]]
localmake "lower locate.in.forest :city (thing :name) :level+1 :highest
if emptyp :lower [output []]
output fput :subtree :lower
end
to locate.in.forest :city :forest :level :highest
if emptyp :forest [output []]
localmake "child locate1 :city first :forest :level :highest
if not emptyp :child [output :child]
output locate.in.forest :city butfirst :forest :level :highest
end
to cities :tree
localmake "path locate1 :tree "world 1 "true
if emptyp :path [output []]
output cities1 :tree count :path
end
to cities1 :tree :level
localmake "name (word :tree :level)
if not namep :name [output (list :tree)]
output map.se [(cities1 ? :level+1)] thing :name
end
```
*Improving the Data Representation 135*

```
show locate "Quebec
?
show cities "Canada
?
[world Canada Quebec Quebec]
[Toronto Ottawa Windsor Montreal Quebec Lachine Winnipeg]
```
use a list: [United States]. Unfortunately, a list can't be the name of a variable in This new version solves the Quebec problem. But I'm still not satisfied. I'd like to add the United States to the data base. This is a country whose name is more than one word. How can I represent it in the tree structure? The most natural thing would be to Logo. Besides, now that I've actually written the program using this representation I see what a kludge it is!

#### **Trees as an Abstract Data Type**

node; instead I'll put the entire tree in one big list. A node will be a list whose first is the datum at that node and whose  $\texttt{butfirst}$  is a list of children of the node. So the My next idea for representing a tree is to abandon the use of a separate variable for each entire tree will be represented by a list like this:

```
[world [France ...] [[United States] ...] [China ...] [Canada ...]]
```
The datum at each node can be either a word or a list.

implements the *tree* data type, and the part that uses a tree to implement the data base of cities. If I write procedures like locate and cities in terms of general-purpose tree subprocedures like leafp, a predicate that tells whether its input node is a leaf But this time I'm going to be smarter than before. I'm going to recognize that the program I'm writing should logically be separated into two parts: the part that node, then I can change my mind about the implementation of trees (as I've done twice already) without changing that part of the program at all.

butfirst. To make this work I need selector procedures: represented as a list with the datum of the root node as its  $\mathtt{first}$  and the subtrees in the I'll start by implementing the abstract data type. I've decided that a tree will be

to datum :node output first :node end to children :node output butfirst :node end

and a *constructor* procedure to build a node out of its pieces:

```
to tree :datum :children
output fput :datum :children
end
```
missing one is leafp. Selectors and constructors are the main procedures needed to define any data structure, but there are usually some others that can be useful. For the tree, the main

```
to leafp :node
output emptyp children :node
end
```
Now I can use these tools to write the data base procedures.

```
to locate :city
output locate1 :city :world "false
end
to locate1 :city :subtree :wanttree
if and :wanttree (equalp :city datum :subtree) [output :subtree]
if leafp :subtree ~
   [ifelse equalp :city datum :subtree
           [output (list :city)]
           [output []]]
localmake "lower locate.in.forest :city (children :subtree) :wanttree
if emptyp :lower [output []]
output ifelse :wanttree [:lower] [fput (datum :subtree) :lower]
end
to locate.in.forest :city :forest :wanttree
if emptyp :forest [output []]
localmake "child locate1 :city first :forest :wanttree
if not emptyp :child [output :child]
output locate.in.forest :city butfirst :forest :wanttree
end
to cities :name
output cities1 (finddatum :name :world)
end
to cities1 :subtree
if leafp :subtree [output (list datum :subtree)]
output map.se [cities1 ?] children :subtree
end
```
*Trees as an Abstract Data Type 137*

to finddatum :datum :tree output locate1 :name :tree "true end

Once again, cities depends on a variant of locate that outputs the subtree below a given name, instead of the usual locate output, which is a list of the names on the path from world down to a city. But instead of having cities call locate1 directly, I decided that it would be more elegant to provide a procedure finddatum that takes a datum and a tree as inputs, whose output is the subtree below that datum.

In cities1, the expression

(list datum :subtree)

turns out to be equivalent to just :  $\texttt{subtree}$  for the case of a leaf node. (It is only for leaf is that this version of cities will continue working even if we change the underlying :subtree is a local optimization comparable to the common subexpression elimination nodes that the expression is evaluated.) By adhering to the principle of data abstraction I'm making the program work a little harder than it really has to. The advantage, again, representation of trees. The efficiency cost is quite low; changing the expression to we considered early in the chapter.

nested invocations of tree, like this: I also have to revise the procedure to set up the tree. It's going to involve many

```
to worldtree
make "world tree "world
                 (list (tree "France
                             (list (tree "Paris [])
                                    (tree "Dijon [])
                                    (tree "Avignon []) ) )
                        (tree "China
                              (list ...
```
and so on. I can shorten this procedure somewhat by inventing an abbreviation for making a subtree all of whose children are leaves.

```
to leaf :datum
output tree :datum []
end
to leaves :leaves
output map [leaf ?] :leaves
end
```

```
worldtree
?
show cities [United States]
?
show locate [Palo Alto]
?
to worldtree
make "world
     tree "world
          (list (tree "France leaves [Paris Dijon Avignon])
                (tree "China leaves [Beijing Shanghai Guangzhou Suzhou])
                (tree [United States]
                      (list (tree [New York]
                                  leaves [[New York] Albany Rochester
                                          Armonk] )
                            (tree "Massachusetts
                                  leaves [Boston Cambridge Sudbury
                                          Maynard] )
                             (tree "California
                                  leaves [[San Francisco] Berkeley
                                           [Palo Alto] Pasadena] )
                             (tree "Washington
                                  leaves [Seattle Olympia] ) ) )
                (tree "Canada
                      (list (tree "Ontario
                                  leaves [Toronto Ottawa Windsor] )
                            (tree "Quebec
                                  leaves [Montreal Quebec Lachine] )
                            (tree "Manitoba leaves [Winnipeg]) ) ) )
end
[[New York] Albany Rochester Armonk Boston Cambridge Sudbury Maynard
[San Francisco] Berkeley [Palo Alto] Pasadena Seattle Olympia]
[world [United States] California [Palo Alto]]
```
## **Tree Modification**

So far, so good. But the procedure worldtree just above is very error-prone because of its high degree of nesting. In the earlier versions I could create the tree a piece at a time instead of all at once. In a practical data base system, people should be able to add new information at any time, not just ask questions about the initial information. That is, I'd like to be able to say

```
addchild :world (tree "Spain leaves [Madrid Barcelona Orense])
```
*Tree Modification 139*

to add a subtree to the world tree. New nodes should be possible not only at the top of the tree but anywhere within it:

```
addchild (finddatum "Canada :world) (tree [Nova Scotia] leaves [Halifax])
```
node at the right place in the copy, so that <code>addchild</code> would take the form Most versions of Logo do not provide tools to add a new member to an existing list. We could write a program that would make a new copy of the entire tree, adding the new

make "world newcopy :world ...

variables other than **wor1d**. That is, I'd like to be able to say but there are two objections to that. First, it would be quite slow, especially for a large tree. Second, it would work only if I refrain from assigning subtrees as the values of

```
?
make "Canada finddatum "Canada :world
?
addchild :Canada (tree [Nova Scotia] leaves [Halifax])
?
show locate "Halifax
[world Canada [Nova Scotia] Halifax]
```
Even though I've added the new node to the tree : Canada, it should also be part of : world (which is where locate looks) because : Canada is a subtree of : world. Similarly, I'd like to be able to add a node to the Canadian subtree of : world and have it also be part of :Canada. That wouldn't be true if addchild makes a copy of its tree input instead of modifying the existing tree.

addchild problem is the one that takes advantage of that feature. But I'll also show means. First here's the list mutation version of addchild: I'm going to solve this problem two ways. In the Doctor project in Volume 2 of this series, you learned that Berkeley Logo does include primitive procedures that allow the modification of an existing list structure. I think the most elegant solution to the a solution that works in any version of Logo, to make the point that list mutation isn't absolutely necessary; we can achieve the same goals, with the same efficiency, by other

```
to addchild :tree :child
.setbf :tree (fput :child butfirst :tree)
end
?
make "GB leaf [Great Britain]
?
addchild :world :GB
?
addchild :GB tree "England leaves [London Liverpool Oxford]
?
addchild :GB tree "Scotland leaves [Edinburgh Glasgow]
?
addchild :GB tree "Wales leaves [Abergavenny]
?
show locate "Glasgow
[world [Great Britain] Scotland Glasgow]
```
addchild is called a *mutator* for this data type. Notice, by the way, that : GB, which was Just as tree is a constructor for the tree data type, and children is a selector, addchild is not limited to nodes that already have children. originally built as a leaf node, can be turned into a branch node by adding children to it;

The solution using . setbf is elegant because I didn't have to change any of the procedures I had already written; this version of addchild works with the same tree implementation I had already set up. But suppose we didn't have <code>.setbf</code> or didn't want to use it. (As we'll see shortly, using list mutators does open up some possible pitfalls.) We can write a mutator for the tree abstract data type even if we don't have mutators for the underlying Logo lists! The secret is to take advantage of variables, whose values can be changed—mutated—in any version of Logo.

the datum it contains. Instead I'll use a *generated symbol*, an arbitrary name made up by To make this work I'm going to go back to a tree representation somewhat like the one I started with, in which each node is represented by a separate variable. But to avoid the problems I had earlier about Quebec and San Francisco, the variable name won't be the program. (This should sound familiar. I used the same trick in the Doctor project, and there too it was an alternative to list mutation.)

This is where my use of data abstraction pays off. Look how little I have to change:

```
to tree :datum :children
localmake "node gensym
make :node fput :datum :children
output :node
end
to datum :node
output first thing :node
end
to children :node
output butfirst thing :node
end
to addchild :tree :child
make :tree lput :child thing :tree
end
```
That's it! Leafp, finddatum, locate, cities, and worldtree all work perfectly tation of trees. (Try printing: world in each version.) without modification, even though I've made a profound change in the actual represen-

*Tree Modification 141*

Addchild is only one of the possible ways in which I might want to modify a tree structure. If we were studying trees more fully, I'd create tool procedures to delete a node, to move a subtree from one location in the tree to another, to insert a new node between a parent and its children, and so on. There are also many more questions one might want to ask about a tree. How many nodes does it have? What is its maximum depth?

locate do if given Cambridge as input? I've mentioned general tree manipulation tools. There are also still some unresolved issues about the particular use of trees in the city data base. For example, although the problem of Quebec city and Quebec province is under control, what if I want the data base to include Cambridge, England as well as Cambridge, Massachusetts? What should

a *hierarchy* (Sudbury is *part of* Massachusetts); in the example below, a tree is used to represent an *ordering* of data, as in the sorting algorithms discussed earlier. But instead of pursuing this example further I want to develop another example, in which trees are used for a very different purpose. In the city data base, the tree represents

#### **Searching Algorithms and Trees**

Forget about trees for a moment and consider the general problem of *searching* through a data base for some piece of information. For example, suppose you want a program to find the city corresponding to a particular telephone area code. That is, I want to be able to say

```
print listcity 415
?
San Francisco
```
The most straightforward way to do this is to have a list containing code-city pairs, like this:

```
make "codelist [[202 Washington] [206 Seattle] [212 New York]
   [213 Los Angeles] [215 Philadelphia] [303 Denver] [305 Miami]
   [313 Detroit] [314 St. Louis] [401 Providence] [404 Atlanta]
   [408 Sunnyvale] [414 Milwaukee] [415 San Francisco] [504 New Orleans]
   [608 Madison] [612 St. Paul] [613 Kingston] [614 Columbus]
   [615 Nashville] [617 Boston] [702 Las Vegas] [704 Charlotte]
   [712 Sioux City] [714 Anaheim] [716 Rochester] [717 Scranton]
   [801 Salt Lake City] [804 Newport News] [805 Ventura] [808 Honolulu]]
```
This is a list of lists. Each sublist contains one pairing of an area code with a city. We can search for a particular area code by going through the list member by member, comparing the first word with the desired area code. (By the way, in reality a single area code can contain more than one city, and vice versa, but never mind that; I'm trying to keep this simple.) In accordance with the idea of data abstraction, we'll start with procedures to extract the area code and city from a pair.

```
to areacode :pair
output first :pair
end
to city :pair
output butfirst :pair
end
```
The city is the butfirst rather than the last to accommodate cities with names of more than one word.

The iteration tool find does exactly what's needed, going through a list member by member until it finds one that matches some criterion:

```
to listcity :code
output city find [equalp :code areacode ?] :codelist
end
```
Time for a little analysis of algorithms. What is the time behavior of this *linear* search required grows proportionally; this algorithm is  $O(n)$ . concentrate on the number of comparisons. How many times is equalp invoked? The algorithm as the data base gets bigger? As for the case of the sorting algorithms, I'll best case is if we're looking for the first code in the list, 202. In this case only one comparison is made. The worst case is if we're looking for the last code in the list, 808, or if we're looking for an area code that isn't in the list at all. This requires 31 comparisons. (That's how many code-city pairs happen to be in this particular data base.) On the average this algorithm requires a number of comparisons half way between these extremes, or 16. As we increase the size of the data base, the number of comparisons

on whether the area code you found was too low or too high. That's called a *binary* search The area codes in: codelist are in ascending order. If you were looking through algorithm. Listcity, though, doesn't take advantage of the ordering in the list; the pairs could just as well be jumbled up and listcity would be equally happy. the list yourself, you wouldn't look at every entry one after another; you'd take advantage ofthe orderingby starting around the middle and moving forward or backward depending

*Searching Algorithms and Trees 143*

Binary search works by starting with the median-value area code in the data base. If that's the one we want, we're finished; otherwise we take the higher or lower half of the remaining codes and examine the median value of that subset. One way we could implement that algorithm would be to use a binary tree to represent the code-city pairs:

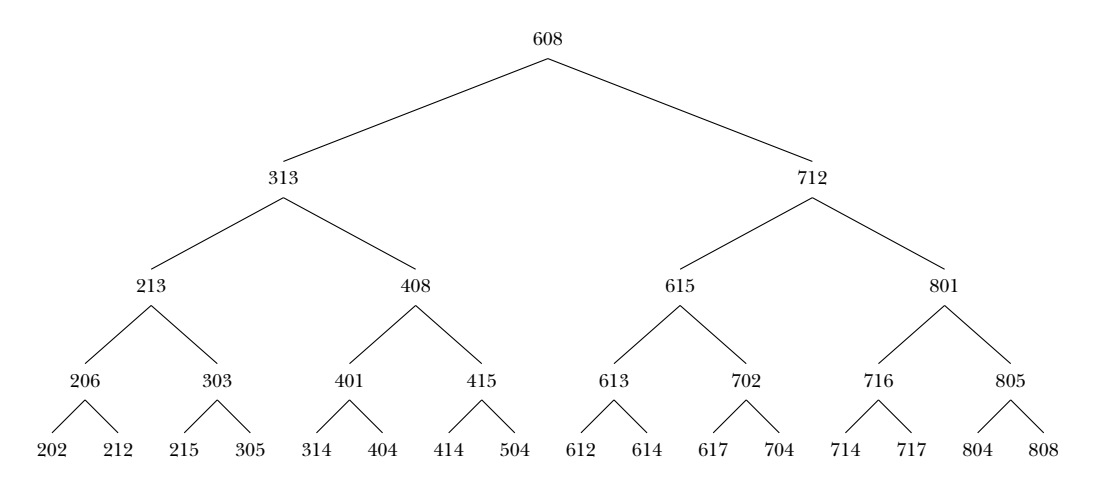

(In this picture I've just shown the area codes, but of course the actual data structure will have a code-city pair at each node.)

We could construct the tree from scratch, using tree and leaves as I did earlier, but since we already have the pairs in the correct sorted order it's easier to let the computer do it for us:

```
to balance :list
if emptyp :list [output []]
if emptyp butfirst :list [output leaf first :list]
output balance1 (int (count :list)/2) :list []
end
to balance1 :count :in :out
if equalp : count 0 \sim[output tree (first :in) (list balance reverse :out
                                   balance butfirst :in )]
output balance1 (:count-1) (butfirst :in) (fput first :in :out)
end
```
In this program I'm using the trick of building  $\,:\,$  out using <code>fput</code> instead of <code>1put</code> and then using reverse to get the left branch back in ascending order, to make the construction a little faster.

make "codetree balance :codelist

will generate the tree.

Now we're ready to write treecity, the tree-based search program analogous to listcity for the linear list.

```
print treecity 415
?
to treecity :code
output city treecity1 :code :codetree
end
to treecity1 :code :tree
if emptyp :tree [output [000 no city]]
localmake "datum datum :tree
if :code = areacode :datum [output :datum]
if :code < areacode :datum [output treecity1 :code lowbranch :tree]
output treecity1 :code highbranch :tree
end
to lowbranch :tree
if leafp :tree [output []]
output first children :tree
end
to highbranch :tree
if leafp :tree [output []]
output last children :tree
end
San Francisco
```
Treecity gives the same output as listcity, but it's faster. At worst it makes two compared to 31 for listcity. The average number is less. (How much less?) The worst-case times are  $1000$  for  ${\tt listcity}$  and  $19$  for  ${\tt treecity}.$ comparisons (for equal and less than) at each level of the tree. This tree is five levels deep, so if the input area code is in the tree at all we'll make at most 9 comparisons, difference is even more striking for larger data bases; if the number of pairs is 1000, the

the depth of the tree is the log base two of the number of pairs. This is an  $O(\log n)$ In general the depth of the tree is the number of times you can divide the number of pairs by two. This is like the situation we met in analyzing the partition sort algorithm; algorithm.

*Searching Algorithms and Trees 145*

The procedures lowbranch and highbranch are data abstraction at work. I could have used first children :tree directly in treecity1, but this way I can (a highbranch) without having a left child. Also, lowbranch and highbranch are change my mind about the representation of the tree if necessary. In fact, in a practical program I would want to use a representation that allows a node to have a right child written robustly; they give an output, instead of causing an error, if applied to a leaf node. (That happens if you ask for the city of an area code that's not in the data base.) I haven't consistently been writing robust programs in this chapter, but I thought I'd give an example here.

*balanced.* In other words, the left branch of each node is the same size as its right branch. The efficiency of the tree searching procedure depends on the fact that the tree is I cheated slightly by starting with 31 area codes, a number that allows for a perfectly balanced tree. Suppose I had started with 35 area codes. How should I have built the tree? What would happen to the efficiency of the program? What is the maximum possible number of trials necessary to find a node in that tree? What other numbers of nodes allow for perfect balance?

*hierarchy* kind of data structure, a tree, for two very different purposes: first to represent a (Sudbury is *part of* Massachusetts) and then to represent an *ordering* (313 is *before* 608). There are two important ideas to take away from this example. The first is that the choice of data representation can have a substantial effect on the efficiency of a program. The second, as I mentioned at the beginning of this section, is that we have used the same

## **Logo's Underlying Data Structures**

An abstract data type, such as the tree type we've been discussing, must be implemented using some lower-level means for data aggregation, that is, for grouping separate things into a combined whole. In Berkeley Logo, there are two main built-in means for aggregation: lists and arrays. (Every dialect of Logo has lists, but not all have arrays.) Words can be thought of as a third data aggregate, in which the grouped elements are letters, digits, and punctuation characters, but we don't ordinarily use words as the basis for abstract data types.

Even in these books, which *are* focused on computing itself, we've gotten this far without Logo was designed to be used primarily by people whose main interest isin something other than computer programming, and so a design goal was to keep to a minimum the extent to which the Logo programmer must know about how Logo itself works internally. looking very deeply into how Logo's data structures actually work. But for the purposes of this chapter it will be useful to take that step.

long street. The hardware primitive procedures include a 10ad operation that takes a a  $\mathop{\mathtt{store}}$  command that takes an address and a value as inputs and puts the given value Essentially all computers today are divided into a *processor* and a *memory*. (The (a number, a letter, and so on).\* Each small piece has an *address*, which is a number exceptions are experimental "parallel processing" machines in which many small subprocessors and sub-memories are interconnected, sometimes combining both capabilities within a single intergrated circuit.) Roughly speaking, the processor contains the circuitry that implements hardware primitive proceduressuch as arithmetic operations. (Not every Logo primitive is a hardware primitive.) The memory holds the information used in carrying out a program, including the program itself and whatever data it uses. The memory is divided into millions of small pieces, each of which can hold a single value used to select a particular piece; the metaphor is the street address of each house on a memory address as its input and finds the value in the specified piece of memory, and into the chosen piece of memory.

that means that Logo finds five *consecutive* pieces of memory to hold the five values, like With this background we can understand how lists and arrays differ. To be specific, suppose that we have a collection of five numbers to store in memory. If we use an array, this:

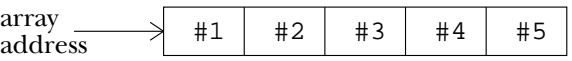

must contain not only the desired value but also a *pointer* to the next slot. That is, each we call a *pair* for each, essentially an array of length two.) Since we don't care about the If instead we use a list, Logo finds the memory for each of the five values as that value is computed. The five memory slots might not be consecutive, so each memory slot slot must contain an additional number, the address of the next slot. (What I'm calling a "slot" must therefore be big enough to hold two numbers, and in fact Logo uses what actual numeric values of the addresses, but only about the pairs to which they point, we generally use arrows to represent pointers pictorially:

*Logo's Underlying Data Structures 147*

into pieces of different sizes. In most current computers, a byte is a piece that can hold any of 256 different values, while a *word* is a piece that can hold any of about four billion different values. But \* I'm being vague about what a "value" is, and in fact most computer memories can be divided these details aren't important for my present purposes, and I'm going to ignore them. I'll talk as if memories were simply word-addressable.

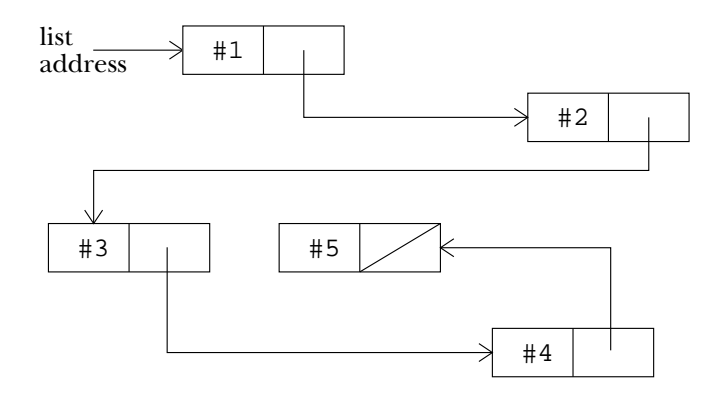

The last pair of the list has a *null pointer*, a special value to indicate that there is no next pair following it, indicated by the diagonal line.

Why do we bother to provide two aggregation mechanisms? Why don't language designers just pick the best one? Clearly the answer will be that each is "the best" for different purposes. In the following paragraphs I'll compare several characteristics of lists and arrays.

One advantage of arrays that should be obvious from these pictures is that a list uses twice as much memory to hold the same number of values. But this is not generally an important difference for modern computers; unless your problem is really enormous, you don't have to worry about running out of memory.

First add  $n$  to the array's address, then  $l$  **oad** the value from the resulting address. This address of its *n*th member. To find the *n*th member, the program must <code>load</code> the pointer from the first pair, then use that address to load the pointer from the second pair, and The most important advantage of arrays is that they are *random access*. This means *n* begins, and it wants to find the th member of the array, only two operations are needed: takes a constant (and very short) amount of time,  $O(1)$ . By contrast, in a list there is so on, *n* times. The number of operations needed is  $O(n)$ . that each member of an array can be found just as quickly as any other member, regardless of its position within the array. If the program knows the address at which the array no simple arithmetic relationship between the address of the list's first member and the

On the other hand, the most important advantage of lists is *dynamic allocation*. This means that the programmer does not have to decide ahead of time on how big the data aggregate will become. (We saw an example recently when we wanted to add a child to a node of an existing tree.) Consider the five-member aggregates shown earlier, and suppose we want to add a sixth member. If we've used a list, we can say, for example,

make "newlist fput "A :oldlist

and all Logo has to do is find one new pair:

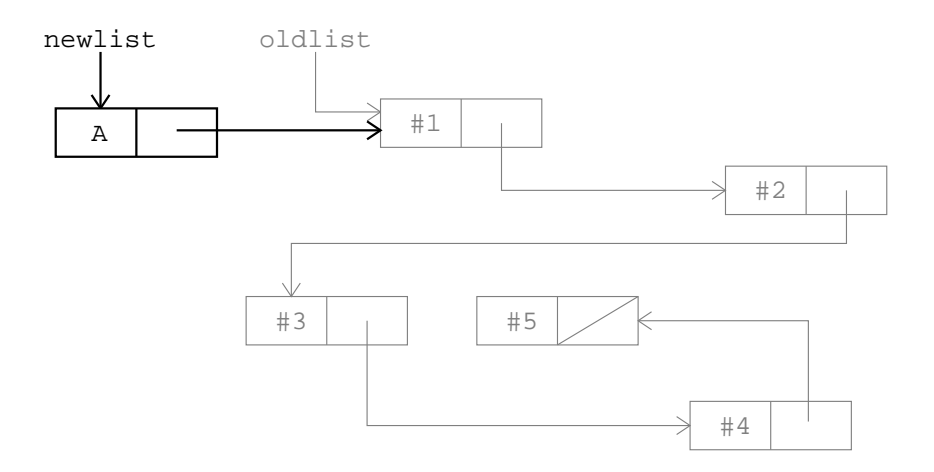

By contrast, once an array has been created we can't expand it, because the new address would have to be adjacent to the old addresses, and that piece of memory might already be used for something else. To make an array bigger, you have to allocate a complete new array and copy the old values into it.

of foreach-like iteration through an aggregate, neither random access nor dynamic Remember that arrays sacrifice efficient expansion in order to get efficient random access. From the standpoint of program speed, one is not absolutely better than the other; it depends on the nature of the problem you're trying to solve. That's why it's best if a language offers both structures, as Berkeley Logo does. For the very common case allocation is really necessary. For a data base that can grow during the running of a program, the flexibility of dynamic allocation is valuable. For many sorting algorithms, on the other hand, it's important to be able to jump around in the aggregate and so random access is useful. (A programmer using arrays can partially overcome the lack of dynamic allocation by preallocating a too-large array and leaving some of it empty at first. But if the order of members in the array matters, it may turn out that the "holes" in the array aren't where they're needed, and so the program still has to copy blocks of members to make room. Also, such programs have occasional embarrassing failures because what the programmer thought was an extravagantly large array turns out not quite large enough for some special use of the program, or because a malicious user deliberately "overruns" the length of the array in order to evade a program restriction.)

*Logo's Underlying Data Structures 149*

step is to deal a card from the *hand* onto the *pile,* each of which is represented as a list: The solitaire program in Volume 2 of this series illustrates the different advantages of lists and arrays. As in any card game, a solitaire player distributes the cards into several small groups, each of which varies in size as the play continues. For example, a typical

make "pile fput (first :hand) :pile make "hand butfirst :hand

same effect, with a **dea**1 procedure that outputs the next available card after removing it (The actual solitaire program uses somewhat different instructions to accomplish the from the hand.)

On the other hand (no pun intended), *shuffling* the deck is easier when an array is used to hold the card values, because the shuffling algorithm requires random jumping around in the deck, but does not change the total number of cards, so that random access is more important than dynamic allocation. Therefore, the program starts each round of play with the deck in the form of an array of 52 cards. It shuffles the deck in array form, and then copies the members of the array into a list, which is used for the rest of that round. The advantage of an array for shuffling, and the advantage of a list for dealing cards, together outweigh the time spent copying the array into the list.

structures. In the example above,  $:\!\mathtt{oldlist}$  contains five pairs and  $:\texttt{newlist}$  contains are part of both lists. That's why the fput operation takes  $O(1)$  time, unaffected by the length of the list, as do first and butfirst. (Now that you know how lists are mentioned earlier without explanation: Lput, last, and butlast require  $O(n)$  time. An important consequence of dynamic allocation is that lists are *sharable* data six, but the total number of pairs used is six, not 11, because most of the same pairs constructed using pairs and pointers, you should be able to understand something I've It's much faster to operate near the beginning of a list than near the end.) Arrays are not sharable; each array occupies its own block of consecutive memory addresses.

When a data structure is both sharable and mutable, it's possible to get into some very mysterious, hard-to-detect bugs. Suppose we do this:

#### ? **make "one [Ice cream is delicious.]** ? **make "two fput "Spinach butfirst butfirst :one**

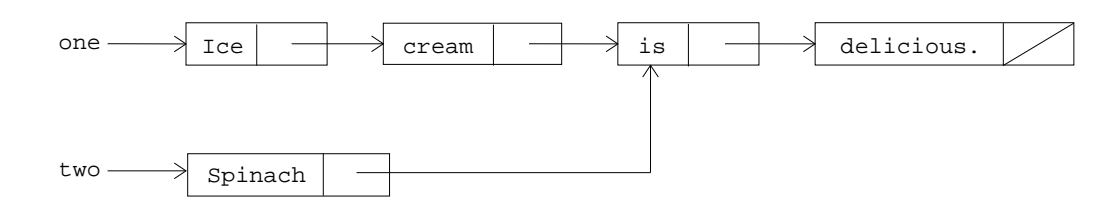

*150 Chapter 3 Algorithms and Data Structures*

Then suppose you decide you don't like spinach. You might say

```
?
.setfirst butfirst butfirst :two "disgusting.
?
print :two
Spinach is disgusting.
```
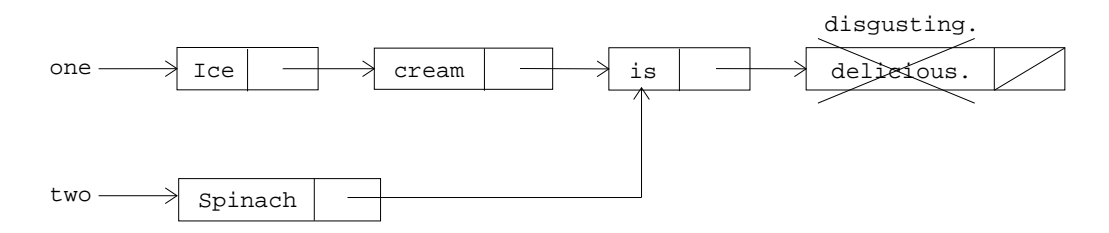

But you haven't taken into account that : one and : two share memory, so this instruction has an unintended result:

#### ? **print :one** Ice cream is disgusting.

This is definitely a bug!

but not sharable; the result of using  $\texttt{setitem}$  to change a member of an array is easily one you think you're changing. That's why Berkeley Logo's <code>.setfirst</code> and <code>.setbf</code> It's the combination of mutation and sharing that causes trouble. Arrays are mutable predictable. The trouble with list mutation is that you may change other lists besides the primitives have names starting with periods, the Logo convention for "experts only!" It's also why many other Logo dialects don't allow list mutation at all.\*

understand the boxes and arrows. It's not entirely obvious, you see, when two lists do In order to explain to you about how something like this might happen, I've had to tell you more about Logo's storage allocation techniques than is ordinarily taught. One of the design goals of Logo was that the programmer shouldn't have to think in terms of boxes and arrows as we're doing now. But if you mutate sharable lists, you'd better share storage. Suppose the example had been backwards:

*Logo's Underlying Data Structures 151*

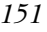

newly-allocated copy of the property list. form of mutable list, because they are not sharable; that's why the plist primitive outputs a \* Also, this helps to explain the importance of property lists in Logo. Property lists are a safe

```
?
make "one [Delicious, that's ice cream.]
?
make "two lput "spinach. butlast butlast :one
?
print :two
Delicious, that's spinach.
?
.setfirst :two "Disgusting,
?
print :two
Disgusting, that's spinach.
?
print :one
Delicious, that's ice cream.
```
In this case the other list is *not* mysteriously modified because when 1 put is used, rather than fput as in the previous example, the two lists do *not* share memory. That's possible to have two arrows pointing *into* a box, but only one arrow can *leave* a box. You a consequence of the front-to-back direction of the arrows connecting the boxes; it's can't do this:

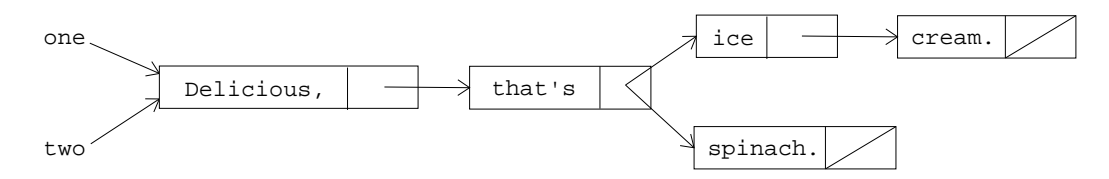

mutual dependence that made a mess of : one and : two in the example above was desirable and helpful in the case of :world and :Canada earlier. That's why Lisp has The combination of mutation and sharing, although tricky, is not all bad. The same always included mutable lists, and why versions of Logo intended for more expert users have also chosen to allow list mutation.

cities. As far as the Logo interpreter is concerned, the value of the variable  $world$  is some generated symbol like G47. That value is immune to changes in other data structures. But if we think of : world as containing, effectively, the entire tree whose root node is called G47, then changes to other variables do, in effect, change the value of world. dence. Any language in which it's possible to give a datum a *name* allows the programmer What is true is that without mutable lists you can't easily set up a mutual dependence *b*y *accident;* you have to intend it. Don't think that without mutable lists you are completely safe from mutual depento set up the equivalent of sharable data, just as I did in the final version of the tree of

By the way, by drawing the box and pointer diagrams with the actual data inside the boxes, I may have given you the impression that each member of a list or array must be a single number or letter, so that the value will fit in one memory address. Actually, each

member can be a pointer to anything. For example, here's a picture of an array that includes lists,

{[A B C] D [E F]}

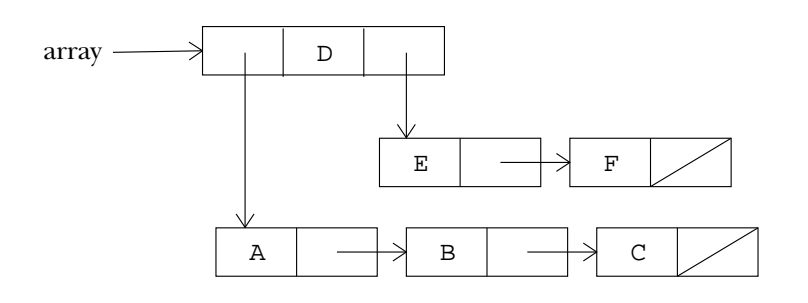

## **Program Listing**

```
;;; Algorithms and Data Structures
;; Local optimization of quadratic formula
to quadratic :a :b :c
localmake "root sqrt (:b * :b-4 * :a * :c)localmake "x1 (-:b+:root)/(2 * :a)localmake "x2 (-:b-:root)/(2 * :a)print (sentence [The solutions are] :x1 "and :x2)
end
;; Memoization of T function
to t :n :k
localmake "result gprop :n :k
if not emptyp :result [output :result]
make "result realt :n :k
pprop :n :k :result
output :result
end
to realt :n :k
if equalp :k 0 [output 1]
if equalp :n 0 [output 0]
output (t : n : k-1) + (t : n-1 : k)end
```
*Program Listing 153*

```
;; Speedup of Simplex function
to simplex :buttons
output 2 * first (cascade :buttons
                          [fput (sumprods butfirst ?2 ?1) ?1] [1]
                          [fput 1 nextrow ?2] [1 1])
end
to sumprods :a :b
output reduce "sum (map "product :a :b)
end
to nextrow :combs
if emptyp butfirst :combs [output :combs]
output fput (sum first :combs first butfirst :combs) ~
            nextrow butfirst :combs
end
;; Sorting -- selection sort
to ssort :list
if emptyp :list [output []]
output ssort1 (first :list) (butfirst :list) []
end
to ssort1 :min :in :out
if emptyp :in [output fput :min ssort :out]
if lessthanp :min (first :in) ~
   [output ssort1 :min (butfirst :in) (fput first :in :out)]
output ssort1 (first :in) (butfirst :in) (fput :min :out)
end
;; Sorting -- partition sort
to psort :list
if emptyp :list [output []]
if emptyp butfirst :list [output :list]
localmake "split ((first :list) + (last :list)) / 2
if lessthanp first :list :split ~
   [output psort1 :split (butfirst :list) (list first :list) []]
output psort1 :split (butlast :list) (list last :list) []
end
```

```
to psort1 :split :in :low :high
if emptyp :in [output sentence (psort :low) (psort :high)]
if lessthanp first :in :split ~
   [output psort1 :split (butfirst :in) (fput first :in :low) :high]
output psort1 :split (butfirst :in) :low (fput first :in :high)
end
;; Sorting -- count comparisons
to lessthanp :a :b
if not namep "comparisons [make "comparisons 0]
make "comparisons :comparisons+1
output :a < :b
end
to howmany
print :comparisons
ern "comparisons
end
;; Abstract Data Type for Trees: Constructor
to tree :datum :children
output fput :datum :children
end
;; Tree ADT: Selectors
to datum :node
output first :node
end
to children :node
output butfirst :node
end
;; Tree ADT: Mutator
to addchild :tree :child
.setbf :tree (fput :child butfirst :tree)
end
```

```
Program Listing 155
```

```
;; Tree ADT: other procedures
to leaf :datum
output tree :datum []
end
to leaves :leaves
output map [leaf ?] :leaves
end
to leafp :node
output emptyp children :node
end
;; The World tree
to worldtree
make "world ~
     tree "world ~
          (list (tree "France leaves [Paris Dijon Avignon])
                (tree "China leaves [Beijing Shanghai Guangzhou Suzhou])
                (tree [United States]
                      (list (tree [New York]
                                   leaves [[New York] Albany Rochester
                                          Armonk] )
                             (tree "Massachusetts
                                   leaves [Boston Cambridge Sudbury
                                           Maynard] )
                             (tree "California
                                  leaves [[San Francisco] Berkeley
                                           [Palo Alto] Pasadena] )
                             (tree "Washington
                                  leaves [Seattle Olympia] ) ) )
                (tree "Canada
                      (list (tree "Ontario
                                   leaves [Toronto Ottawa Windsor] )
                             (tree "Quebec
                                   leaves [Montreal Quebec Lachine] )
                             (tree "Manitoba leaves [Winnipeg]) ) ) )
end
to locate :city
output locate1 :city :world "false
end
```

```
to locate1 :city :subtree :wanttree
if and :wanttree (equalp :city datum :subtree) [output :subtree]
if leafp :subtree ~
   [ifelse equalp :city datum :subtree
           [output (list :city)]
           [output []]]
localmake "lower locate.in.forest :city (children :subtree) :wanttree
if emptyp :lower [output []]
output ifelse :wanttree [:lower] [fput (datum :subtree) :lower]
end
to locate.in.forest :city :forest :wanttree
if emptyp :forest [output []]
localmake "child locate1 :city first :forest :wanttree
if not emptyp :child [output :child]
output locate.in.forest :city butfirst :forest :wanttree
end
to cities :name
output cities1 (finddatum :name :world)
end
to cities1 :subtree
if leafp :subtree [output (list datum :subtree)]
output map.se [cities1 ?] children :subtree
end
to finddatum :datum :tree
output locate1 :name :tree "true
end
;; Area code/city pairs ADT
to areacode :pair
output first :pair
end
to city :pair
output butfirst :pair
end
```
*Program Listing 157*

```
;; Area code linear search
make "codelist [[202 Washington] [206 Seattle] [212 New York]
                [213 Los Angeles] [215 Philadelphia] [303 Denver]
                [305 Miami] [313 Detroit] [314 St. Louis]
                [401 Providence] [404 Atlanta] [408 Sunnyvale]
                [414 Milwaukee] [415 San Francisco] [504 New Orleans]
                [608 Madison] [612 St. Paul] [613 Kingston]
                [614 Columbus] [615 Nashville] [617 Boston]
                [702 Las Vegas] [704 Charlotte]
                [712 Sioux City] [714 Anaheim] [716 Rochester]
                [717 Scranton] [801 Salt Lake City] [804 Newport News]
                [805 Ventura] [808 Honolulu]]
to listcity :code
output city find [equalp :code areacode ?] :codelist
end
;; Area code binary tree search
to balance :list
if emptyp :list [output []]
if emptyp butfirst :list [output leaf first :list]
output balance1 (int (count :list)/2) :list []
end
to balance1 :count :in :out
if equalp : count 0 \sim[output tree (first :in) (list balance reverse :out
                                  balance butfirst :in)]
output balance1 (:count-1) (butfirst :in) (fput first :in :out)
end
to treecity :code
output city treecity1 :code :codetree
end
to treecity1 :code :tree
if emptyp :tree [output [0 no city]]
localmake "datum datum :tree
if :code = areacode :datum [output :datum]
if :code < areacode :datum [output treecity1 :code lowbranch :tree]
output treecity1 :code highbranch :tree
end
```
to lowbranch :tree if leafp :tree [output []] output first children :tree end

to highbranch :tree if leafp :tree [output []] output last children :tree end

*Program Listing 159*